**Ed Liferay<sup>®</sup> DEVCON** 

**MATTHEW HARTEL**

## **Grow your reach**

With Marketplace 2.0 Apps

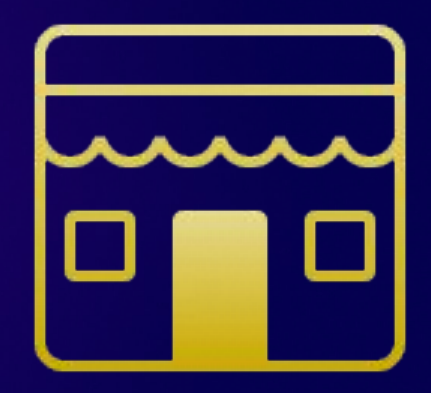

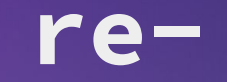

**[prefix](https://www.merriam-webster.com/dictionary/prefix)**

**1 : again : anew** *ex. re***tell**

**2: back : backward** *ex. re***call**

MATTHEW HARTEL #LRDEVCON #LRDEVCON

#### **Marketplace 1.0**

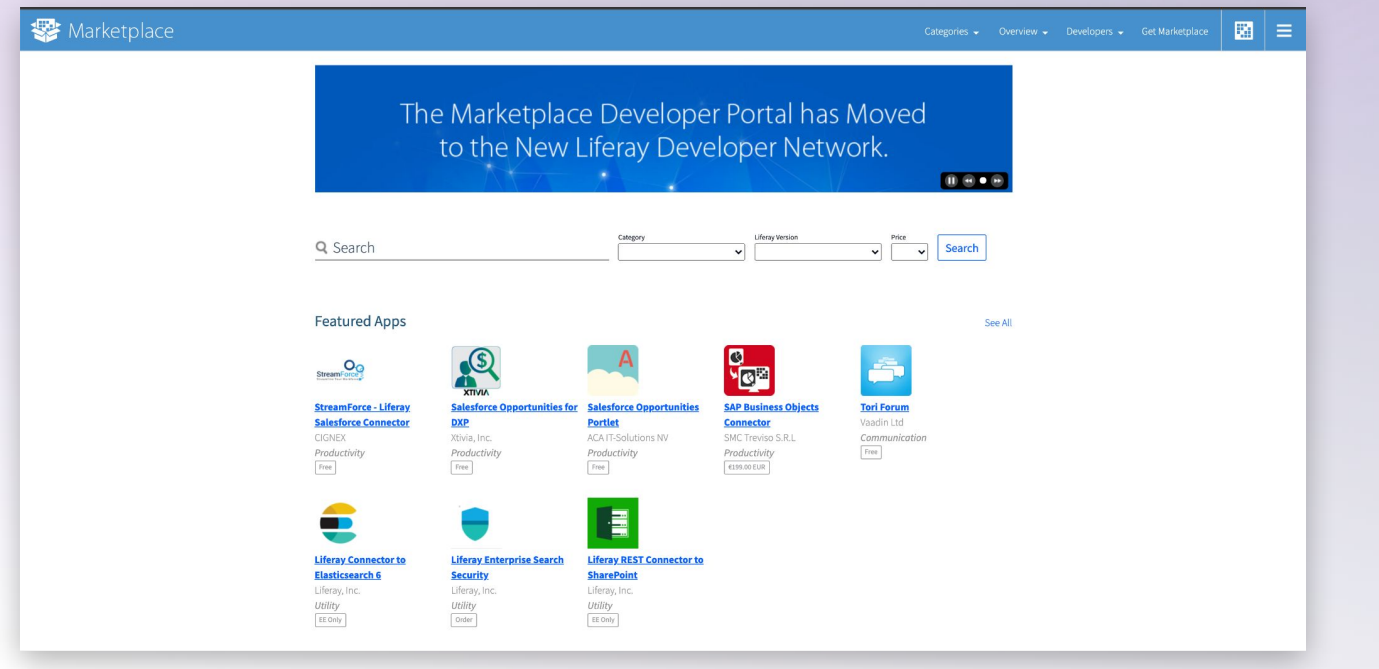

#### **The Marketplace (re)vision:**

*(re)create a Marketplace that utilizes the expertise and collective strengths of our partners and community to offer endless solutions implemented on Liferay's portfolio*

#### **Z** Liferay Marketplace

Ann Marketplace Solutions Marketplace

#### **B** Liferay **DEVCON**

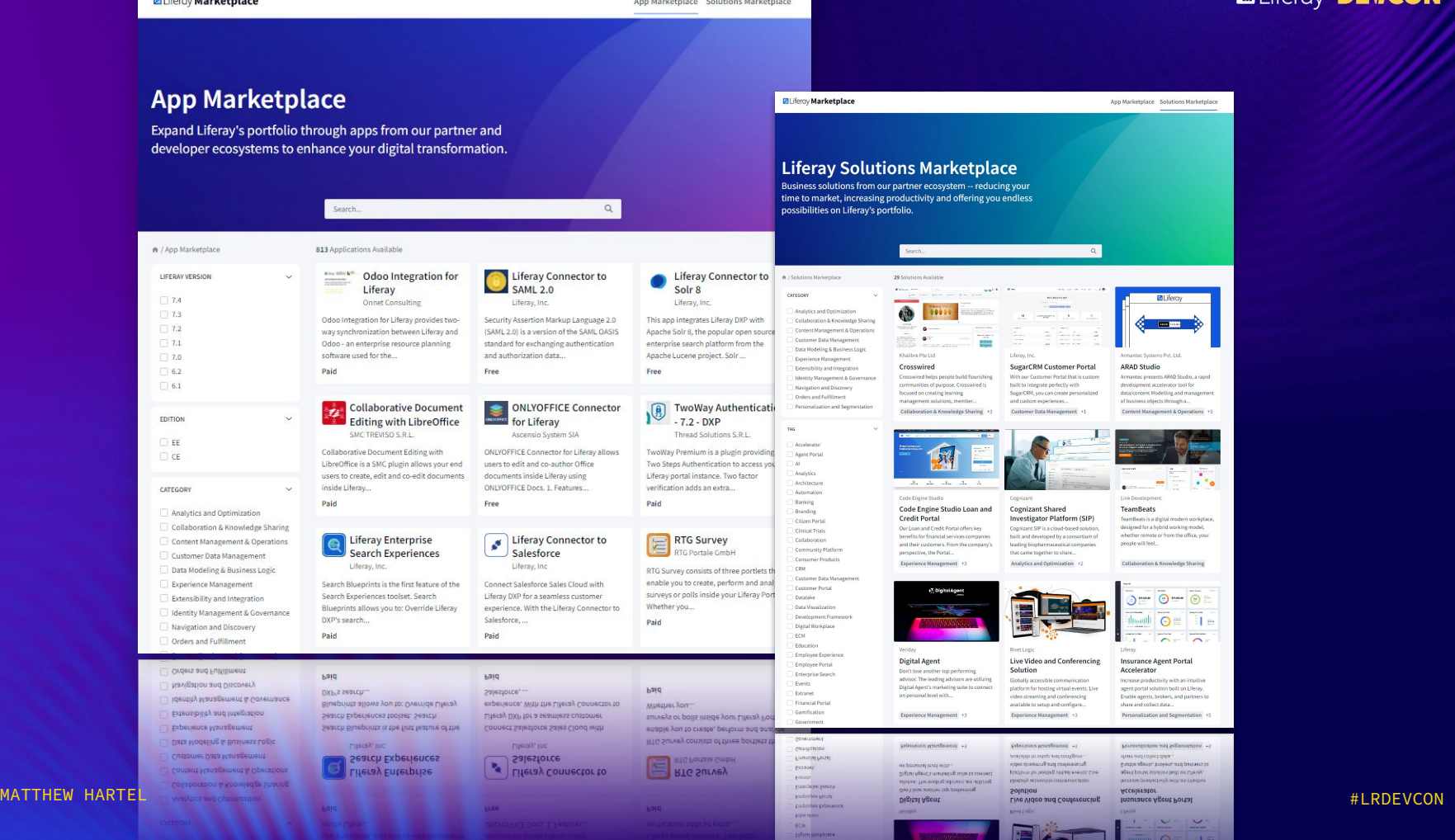

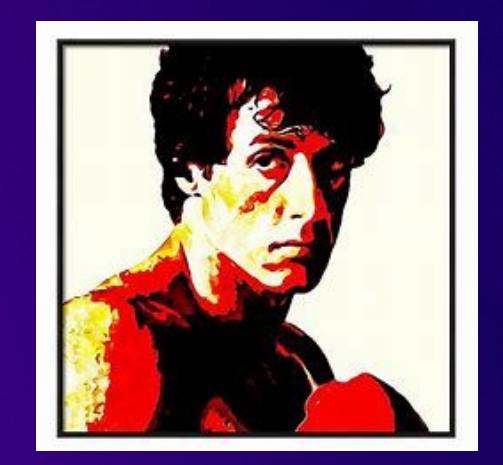

## <sup>66</sup> (re)new the Marketplace (re)flex<sup>99</sup>

**MATTHEW HARTEL** 

#LRDEVCON

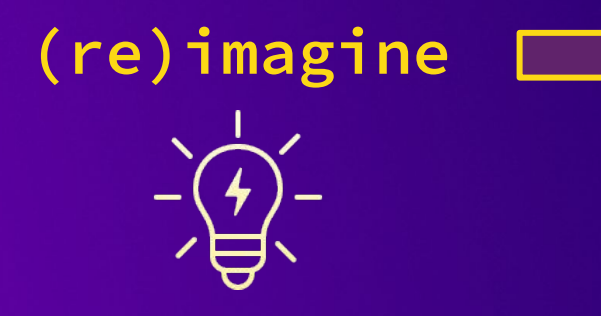

- **1. Make it saas**
- **2. Make it easy**
- **3. Make it the one place**
- **4. Make it for you**

**5. (re)build using Liferay**

● **on Liferay Commerce**

**(re)build**

- **with Client Extensions**
- **hosted on Liferay Experience Cloud 6. (re)taining** 
	- **DXP Apps**

**(re)birth**

**7. (re)tooling Growing Cloud Apps**

# **(re)imagined**

**#1 - Make it saas**

## **An ecosystem for** *end-to-end delivery* **of apps and solutions built by partners and community**

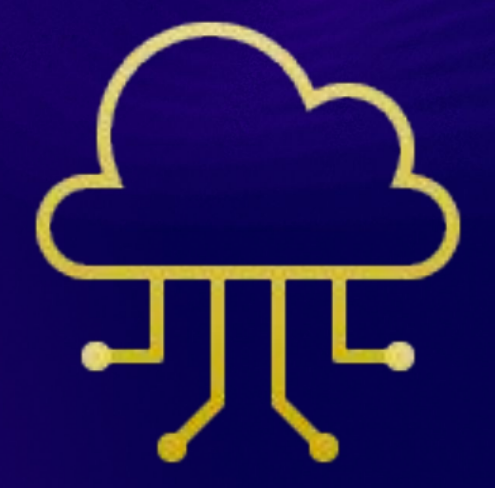

# **(re)imagined**

**#2 - Make it easy**

### **Reduce the hurdles to onboarding, listing and acquisition of resources.**

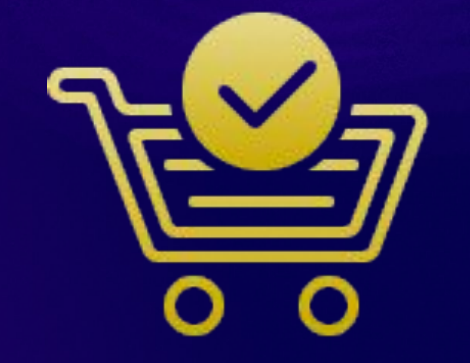

# **(re)imagined**

#### **#3 - Make it the one place**

**Build the shelves to handle many types of apps, solutions & projects.**

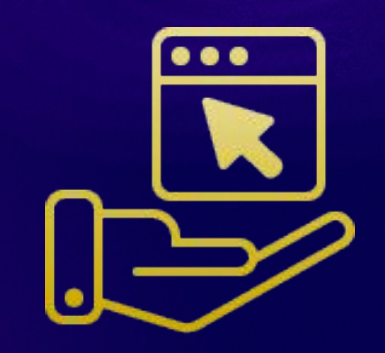

# **(re)imagined**

**#4 - Make it for you** 

**Partners and community will make the Marketplace a joy to use.**

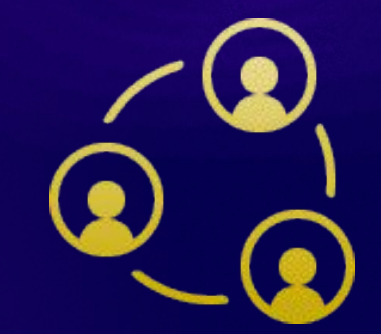

**Ed Liferay<sup>®</sup> DEVCON** 

#### **What we want...**

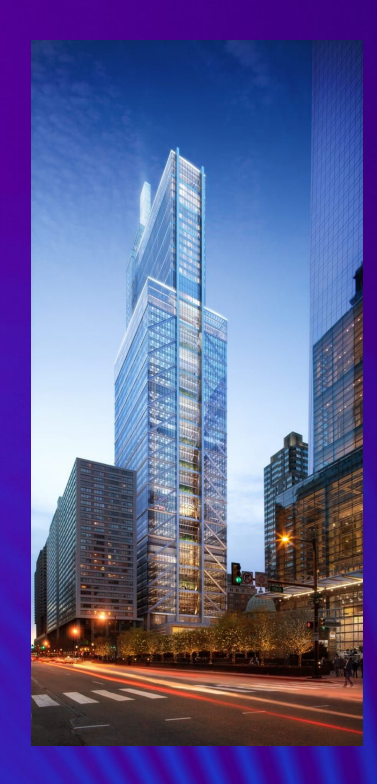

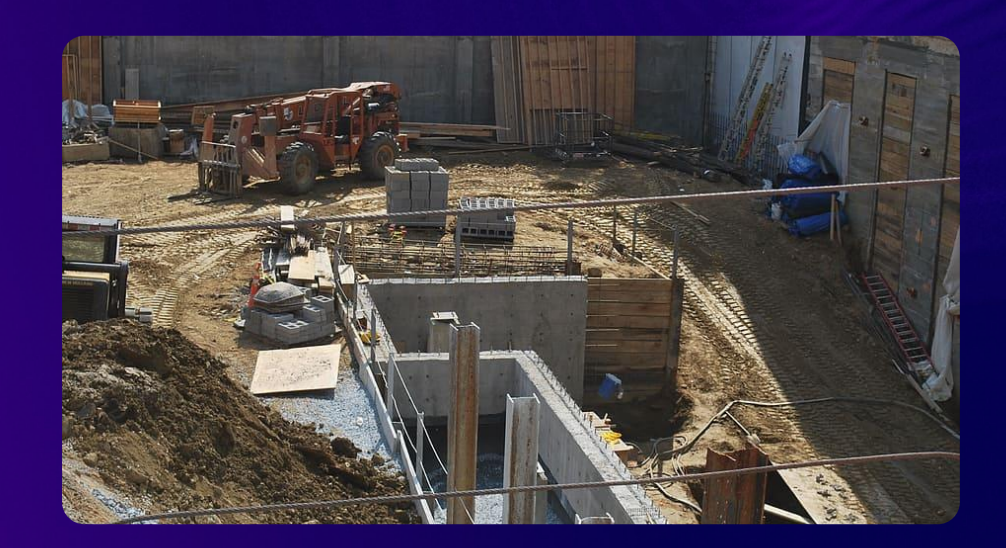

**What we see now...**

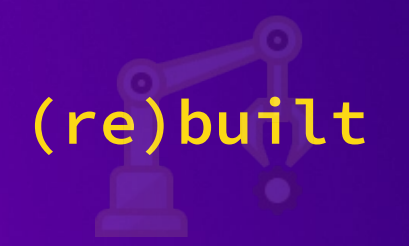

### **#5 - Build it using Liferay low (as possible) code**

● **OOB Liferay Commerce**  ● **Custom Client Extensions** ● **Liferay Experience Cloud**

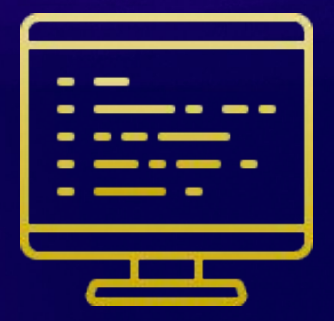

#### **Baliferay DEVCON**

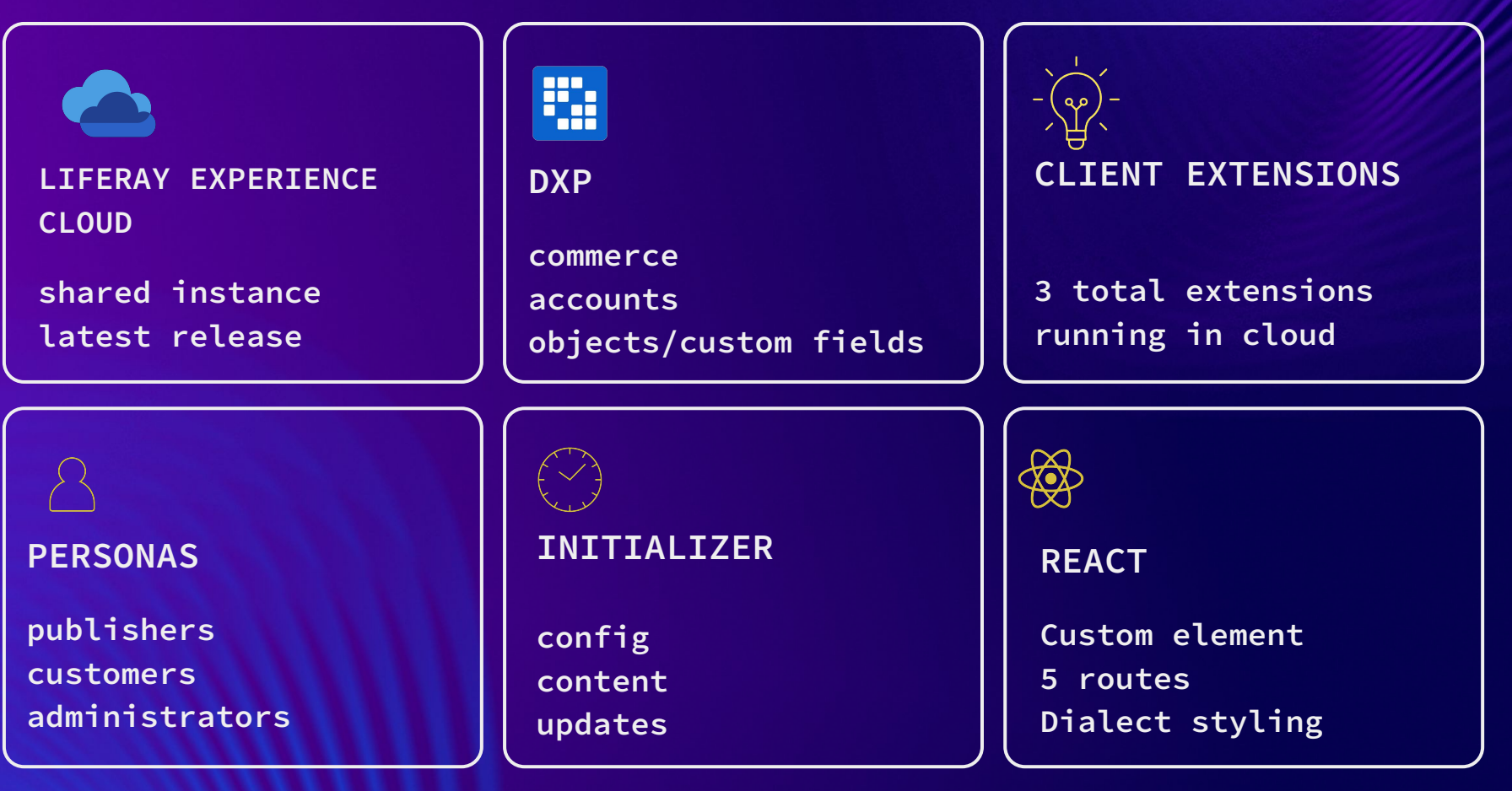

#### **What is an app?**

**An app is an** *atomic***, specialized component developed using Liferay or other technology that helps a customer to accomplish a specific task.** 

**Examples: Data Connector, Custom Objects, Remote Apps, Design Packs, Fragments, Custom tools, Integrations.** 

**It boxes anything custom in a verified, reproducible, sellable and deployable standard.**

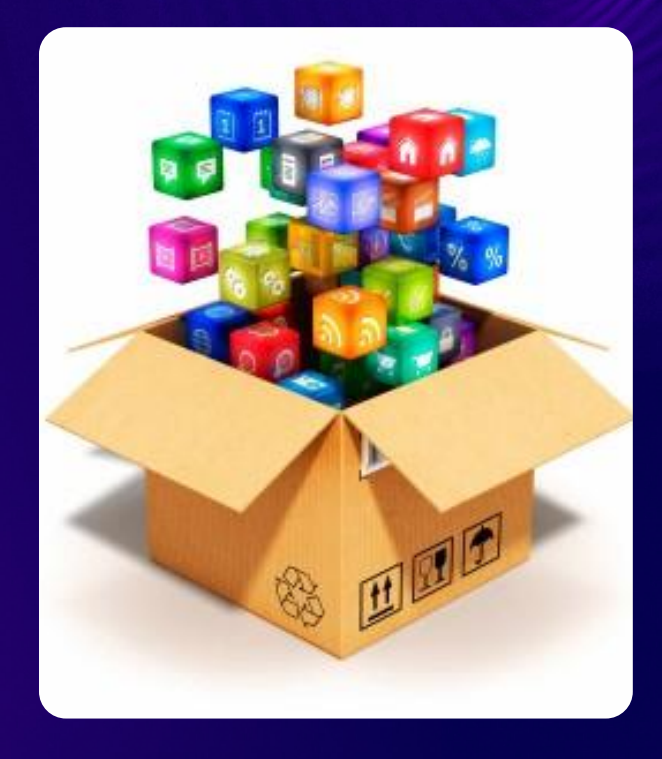

#### **App Comparison**

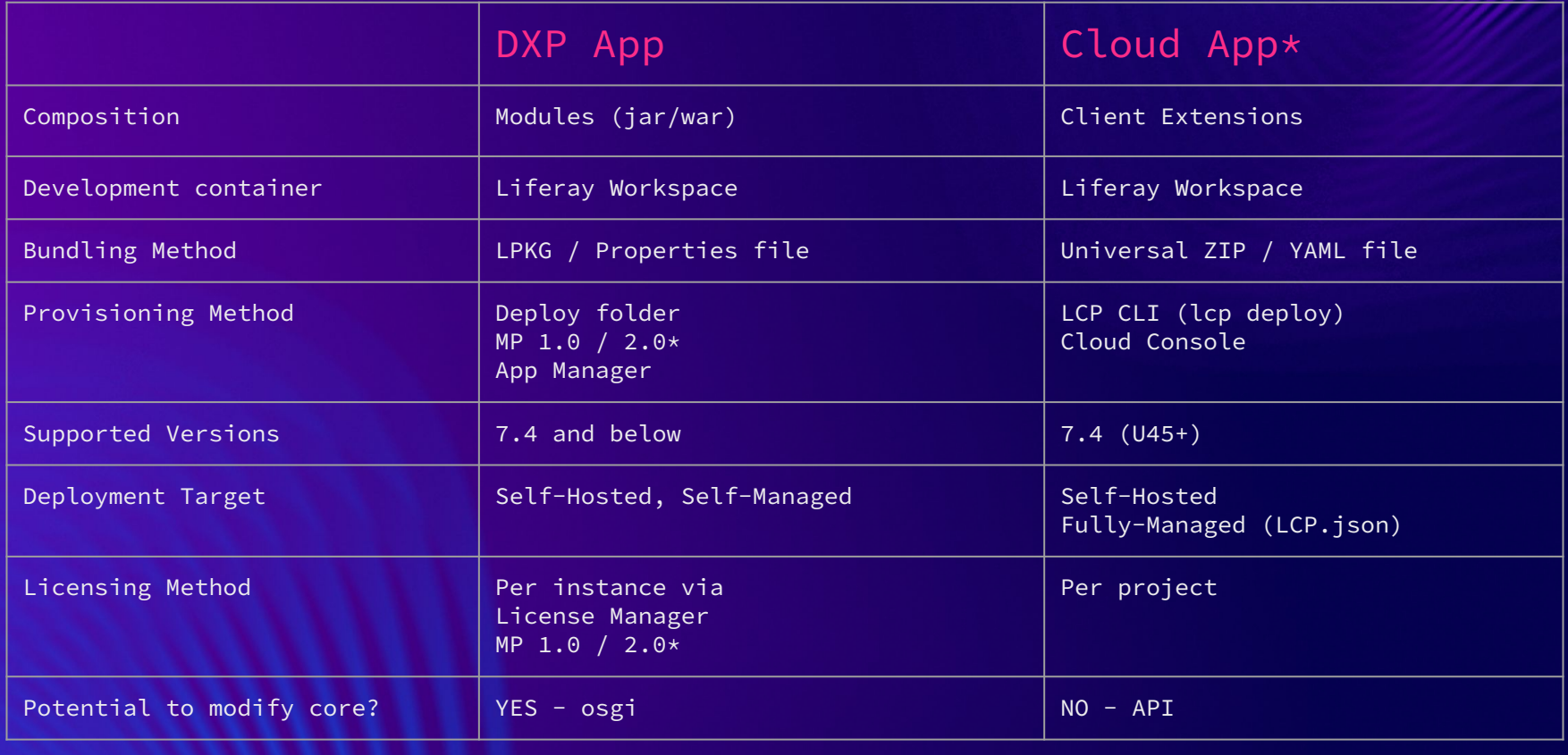

# (re)taining dxp apps improving & supporting

#I RDFVCON

## **(re) taining DXP apps**

- **Existing DXP apps are still supported.**
- **New DXP apps are allowed, but must support 7.4**
- **When MP 1.0 is shutdown, all will be imported and still visible in the Marketplace. Only the latest version of the app will be migrated.**
- **All free apps (including Liferay Subscription Apps) will be available to everyone with a no cost download of the LPKG file.**
- **All paid apps will not be purchasable. As we invite you to your account, you can decide to make them purchasable using the new app flow.**

# **(re)envisioning the future**

**growing cloud apps**

MATTHEW HARTEL #LRDEVCON #LRDEVCON

#### **Publisher Dashboard - Apps**

#### **Ed Liferay DEVCON**

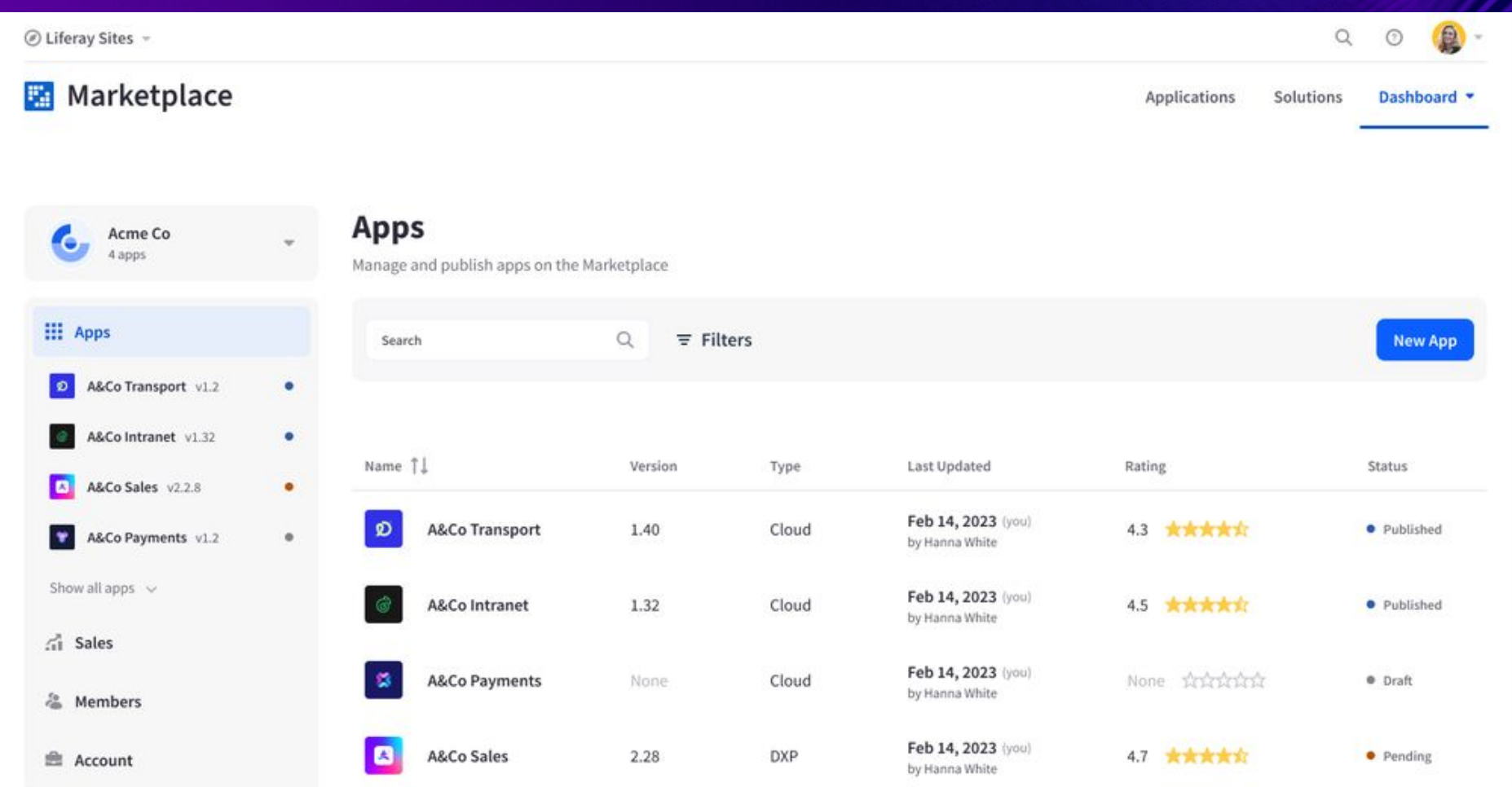

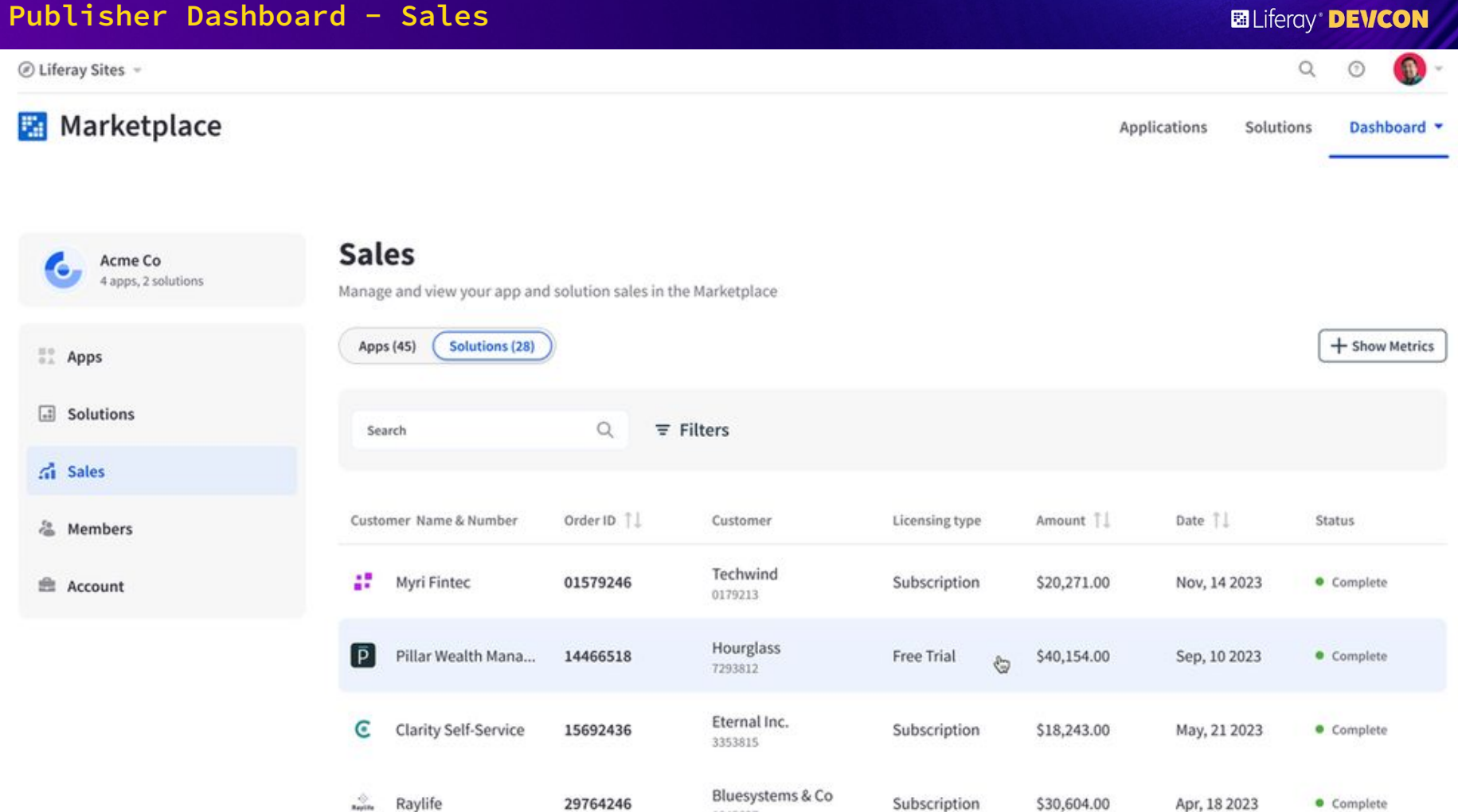

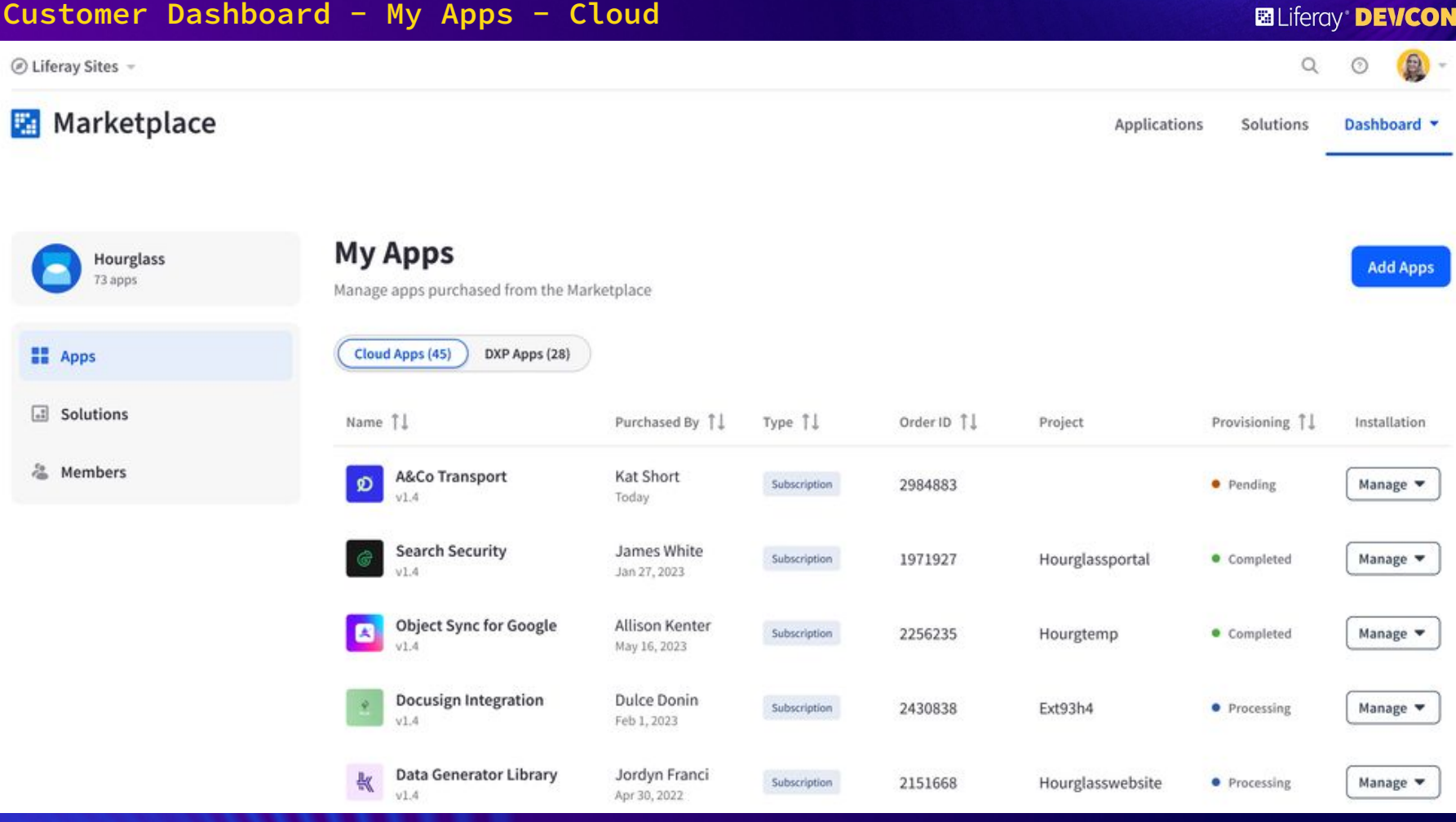

## **Step by Step App Publishing Demo**

 $\overline{\bullet}$  misael@DESKTOP-4TL8K4A: ~  $\times$  $\overline{P}$  misael@DESKTOP-4TL8K4A: ~,  $\times$  $+$   $\sim$ 

misael@DESKTOP=4TL8K4A:~/workspace\$ blade version<br>blade version 4.1.1.SNAPSHOT202209070613 misael@DESKTOP-4TL8K4A:~/workspace\$ mkdir client

 $\leftarrow$ 

 $\blacksquare$ 

No Results Found

#### **Steps**

- **1) Publish the cloud app to the Marketplace**
- **2) Order the app using Commerce**
- **3) Provision the app using Order ID in cloud**
- **4) Configure the app on the page**

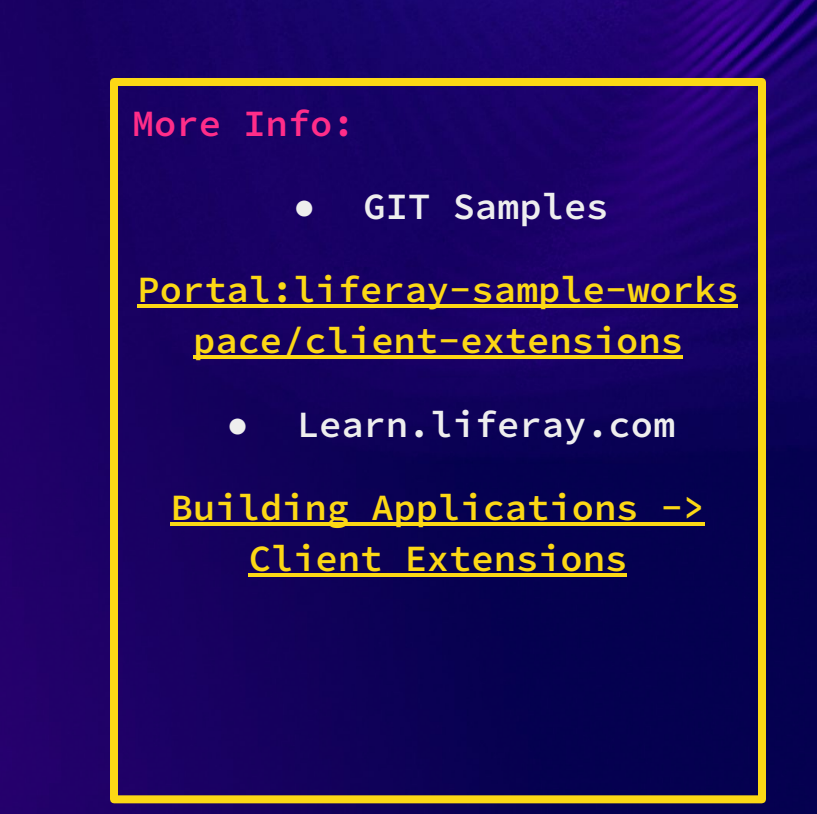

# **Publish the Cloud App**

MATTHEW HARTEL **AND RESERVE AT A 1990 FOR THE SECOND AND RESERVE AT A 1990 FOR THE SECOND AND RESERVE AT A 1990 FOR THE SECOND AND RELEASED AT A 1990 FOR THE SECOND AND RELEASED AT A 1990 FOR THE SECOND AND RELEASED AT A 1** 

Record

◎ Create · Profile · Build · Storefront · Version • Pricing • Licensing <sup>o</sup> Support · Submit

#### **Create new app**

Review and accept the legal agreement between Acme Co. (publisher), you, and Liferay before proceeding, You are about to create a new app submission.

Liferay Publisher License Agreement B

Download ↓

PLEASE READ THE FOLLOWING LIFERAY PUBLISHER PROGRAM LICENSE AGREEMENT TERMS AND CONDITIONS CAREFULLY BEFORE DONLOADING OR USING THE LIFERAY SOFTWARE OR LIFERAY SERVICES. THESE TERMS AND CONDITIONS CONSTITUTE A LEGAL AGREEMENT BETWEEN YOU AND LIFERAY.

Duis aute irure dolor in reprehenderit in voluptate velit esse cillum dolore eu fugiat nulla pariatur. Excepteur sint occaecat cupidatat non proident, sunt in culpa qui officia deserunt mollit anim id est laborum. Cras mattis consectetur purus sit amet fermentum. Integer posuere erat a ante venenatis dapibus posuere velit aliquet. Fusce dapibus, tellus ac cursus commodo, tortor mauris condimentum nibh, ut fermentum massa justo sit amet risus. Fusce dapibus, tellus ac cursus commodo, tortor mauris condimentum nibh, ut fermentum massa justo sit amet risus. Lorem ipsum dolor sit amet, consectetur adipiscing elit. Integer posuere erat a ante venenatis dapibus posuere velit aliquet. Cras justo odio, dapibus ac facilisis in, egestas eget quam.

By clicking on the button "continue" below, I confirm that I have read and agree to be bound by the

## Order the App

**MATTHEW HARTEL** 

#LRDEVCON

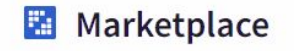

Dashboard

 $\alpha$ 

图 -

CON

### **App Marketplace**

Expand Liferay's portfolio through apps from our partner and developer ecosystems to enhance your digital transformation.

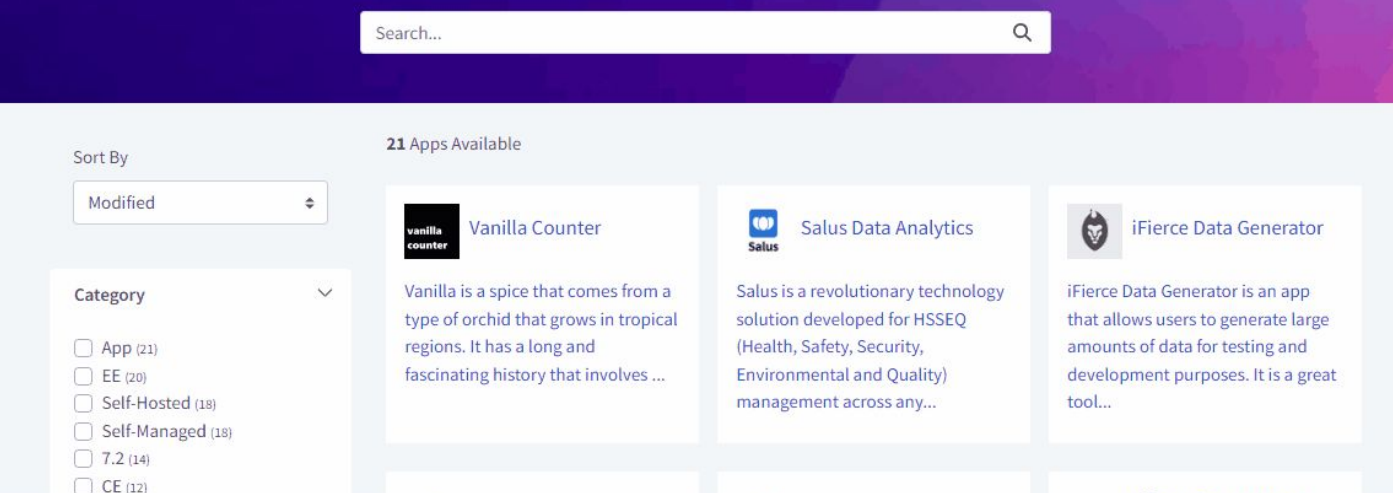

## **Provision the App**

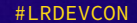

 $\langle$  Back

### Install marketplace app

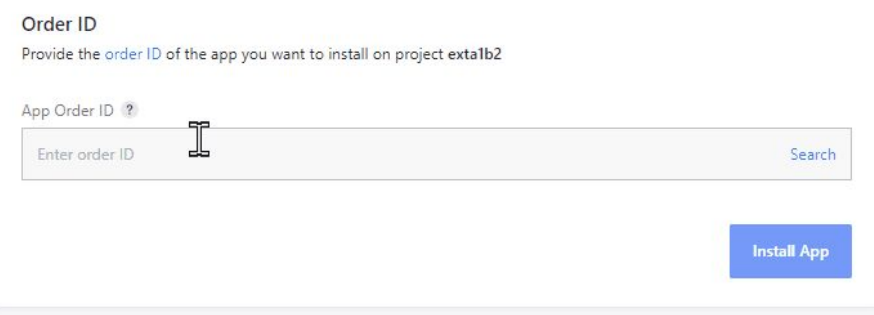

**Ed** Liferay<sup>®</sup> **DEVCON** 

## Deploy the App

**MATTHEW HARTEL** 

#I RDFVCON

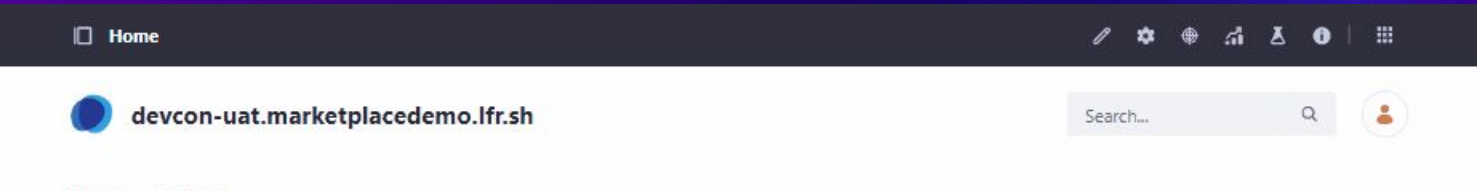

Test Page Home

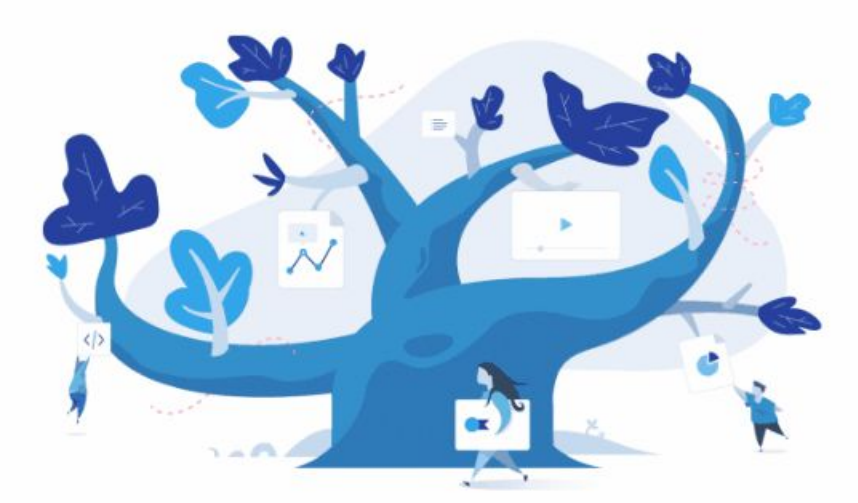

#### **Welcome to Liferay**

Liferay Digital Experience Platform 7.4.13 Update 76 (Cavanaugh / Build 7413 / May 12, 2023)

**Builds** Deployments 9

 $\blacktriangle$ 

#### **Deployments**

Latest

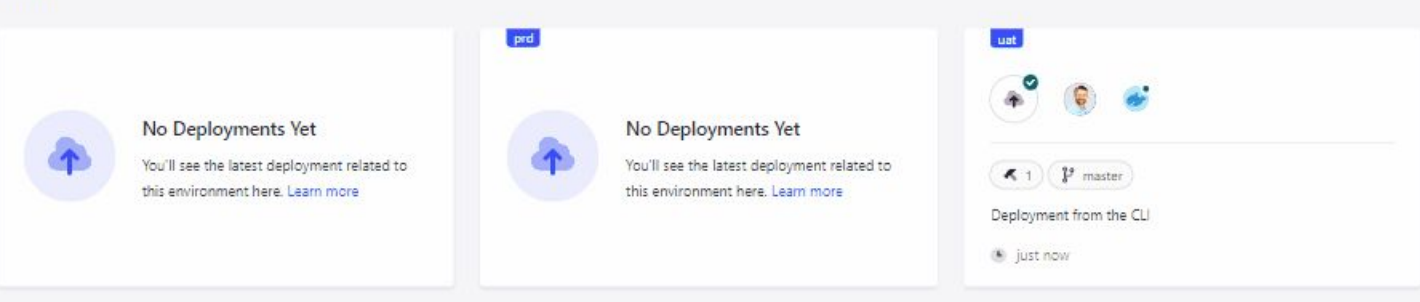

#### **History**

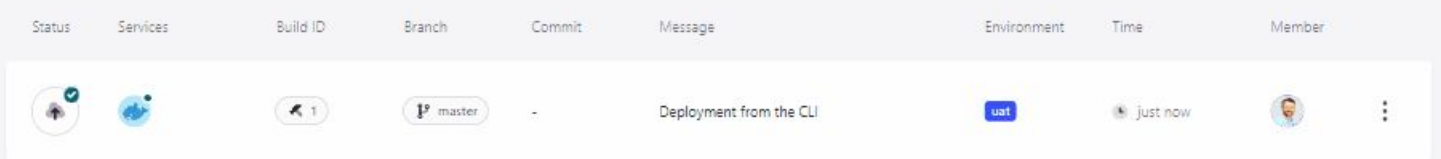

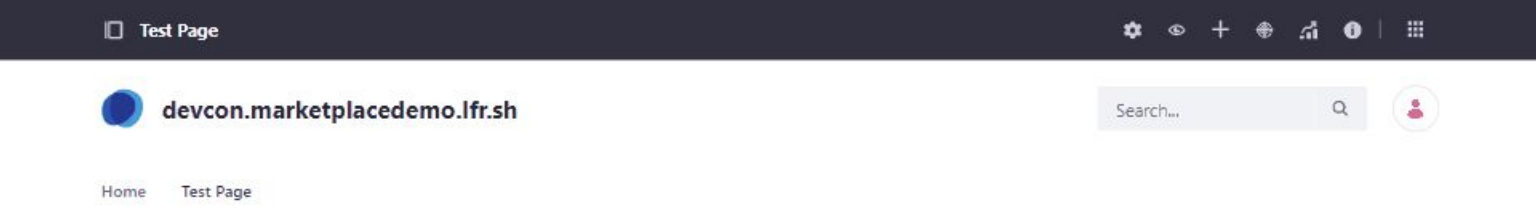

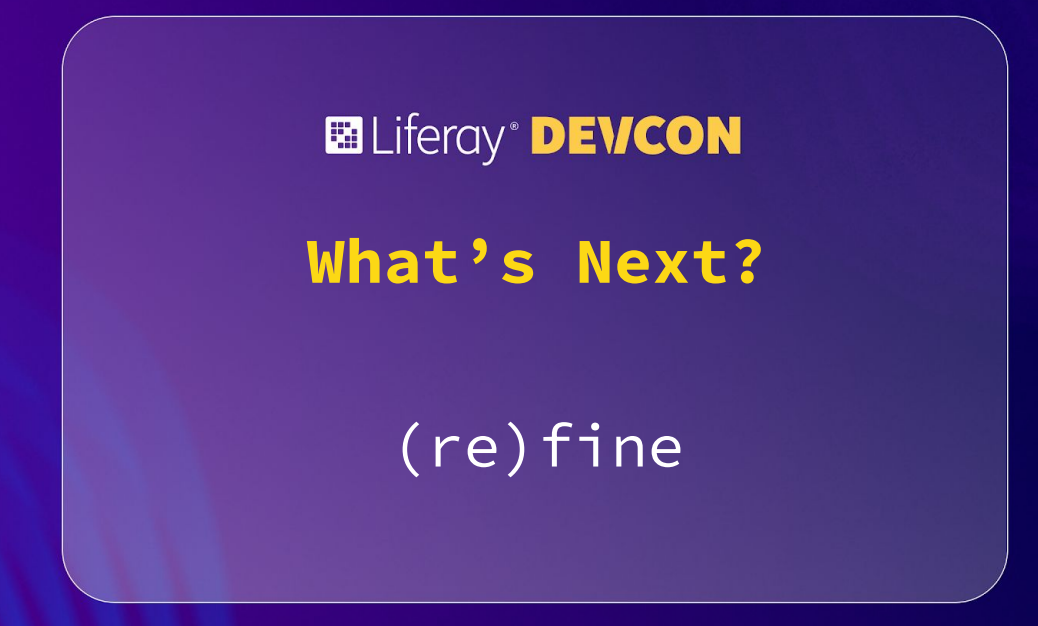

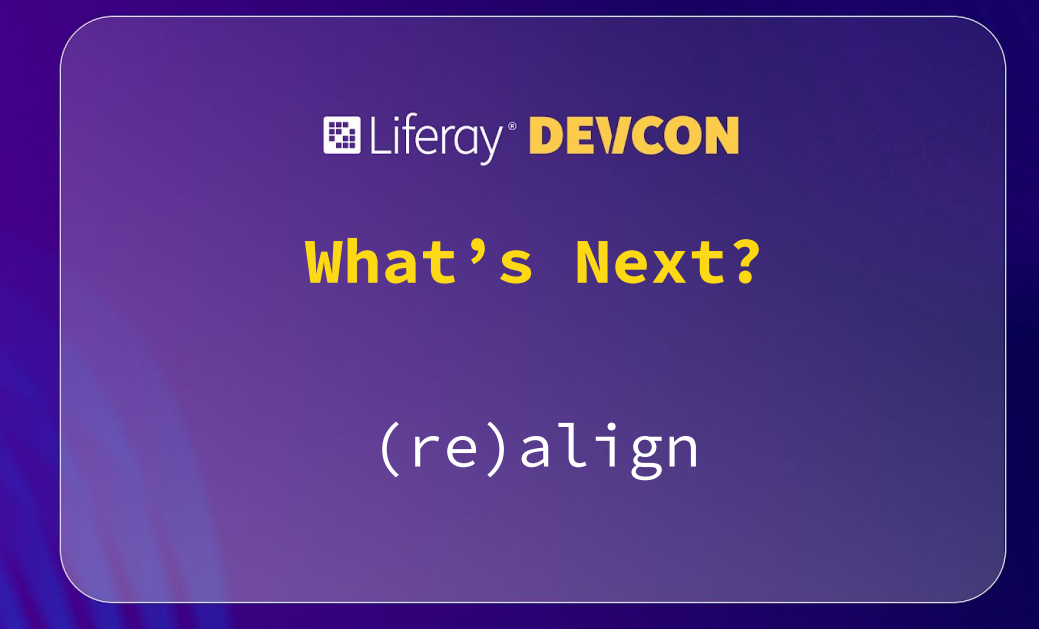

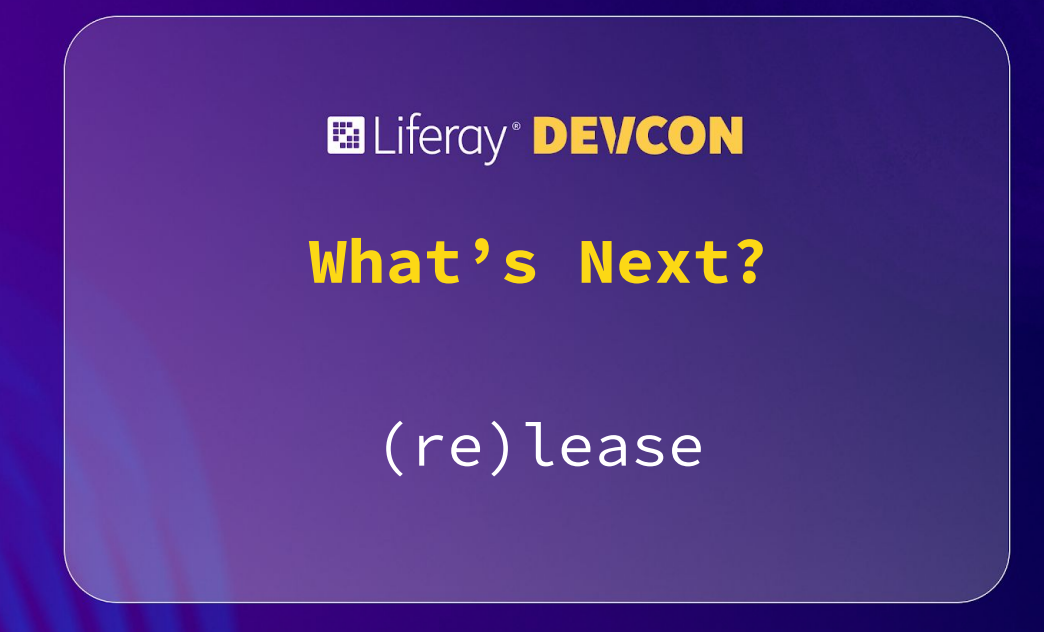

## \*\*\* How was this session? Please Share your rating in the event app.